# Planificação de atividade **TIC**

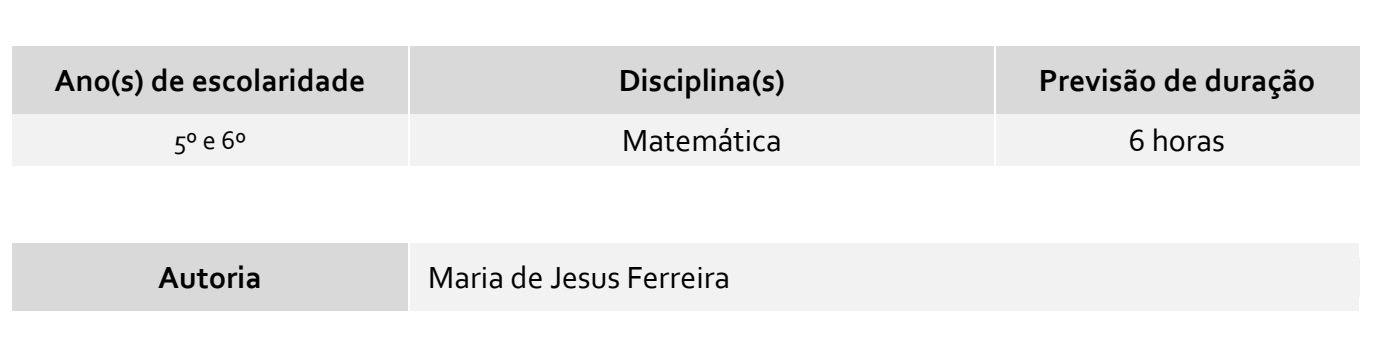

## **Descrição da atividade**

 $-7$ IC no 1.

CEB

**Tema/Área:** Perímetro e Área de Figuras Geométricas – Pensamento Computacional, Algoritmia ou Programação

Pretende-se criar uma aplicação para dispositivos móveis, app, para calcular o perímetro e a área de figuras geométricas.

- 1. Construção visual da app:
	- a. desenho das funcionalidades da aplicação atendendo o público-alvo;
	- b. desenho da interface gráfica;
- 2. Programação da aplicação utilizando uma linguagem de programação visual.

### **Objetivos**

- Planear detalhadamente as atividades a desenvolver na construção de uma aplicação para dispositivo móvel, segundo uma metodologia ativa de aprendizagem;
- Desenvolver as atividades inerentes ao processo criação visual da app;
- Desenvolver as atividades inerentes ao processo de programação da app, recorrendo às linguagens de programação por blocos;
- Testar as funcionalidades da app, analisando se foram cumpridos todos os requisitos, registando as possíveis alterações e implementando as melhorias achadas necessárias;
- Corrigir a app em conformidade com o esperado.

## **Descrição metodológica**

#### *Problem Based Learning*

Será apresentado aos alunos a descrição detalhada da ferramenta tecnológica, tida como necessária para o desenvolvimento da aplicação. (Poderá ser MIT App inventor). Será solicitado aos alunos a resolução de pequenos exercícios de consolidação de conhecimentos.

Será apresentado aos alunos um cenário de aprendizagem com os fundamentos das tarefas a realizar para o planeamento e desenvolvimento da atividade.

Pretende-se que os alunos pensem nas tarefas, desenhem a aplicação e programem uma calculadora de perímetros e áreas de figuras geométricas.

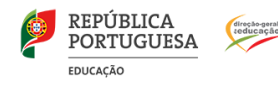

## **Domínio(s) das Orientações Curriculares para as TIC**

Criar e Inovar

## **Conhecimentos, Capacidades e Atitudes das Orientações Curriculares para as TIC**

- Utilizar as TIC para gerar ideias, planos e processos de modo a criar soluções para problemas do quotidiano;
- Identificar e compreender a utilização do digital e o seu potencial na compreensão do mundo que os rodeia;
- Compreender a importância da produção de artefactos digitais;
- Utilizar e transformar informação digital, sendo capaz de criar novos artefactos;
- Identificar e resolver problemas matemáticos simples, com apoio em ferramentas digitais;
- Criar algoritmos de complexidade baixa para a resolução de desafios e problemas específicos.

#### **Materiais e recursos a utilizar**

- Computador com ligação à internet;
- Dispositivo móvel, pode ser tablet ou smartphone.

#### **Avaliação da atividade**

A avaliação formativa será baseada em observação direta.

É importante avaliar a apresentação da aplicação, o processo de desenvolvimento e o modo como cada grupo trabalhou. No final, será realizada a autoavaliação, a heteroavaliação e a avaliação por grupos.

#### **Hiperligações de interesse**

- *<http://appinventor.mit.edu/explore/>*
- *[http://escoladerobotica.ipcb.pt/?page\\_id=439](http://escoladerobotica.ipcb.pt/?page_id=439)*
- *<http://appinventor.mit.edu/explore/ai2/space-invaders.html>*
- *<http://appinventor.mit.edu/explore/ai2/quizme.html>*
- *<http://www.appinventor.org/content/ai2apps/simpleApps/paintPot2>*
- *<http://www.appinventor.org/content/ai2apps/simpleApps/androidMash>*
- *<http://www.appinventor.org/content/ai2apps/simpleApps/noTexting>*

#### **Exemplo de produto ou resolução**

Imagens

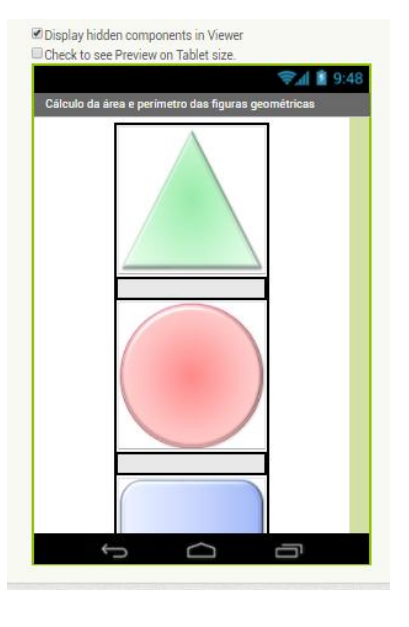

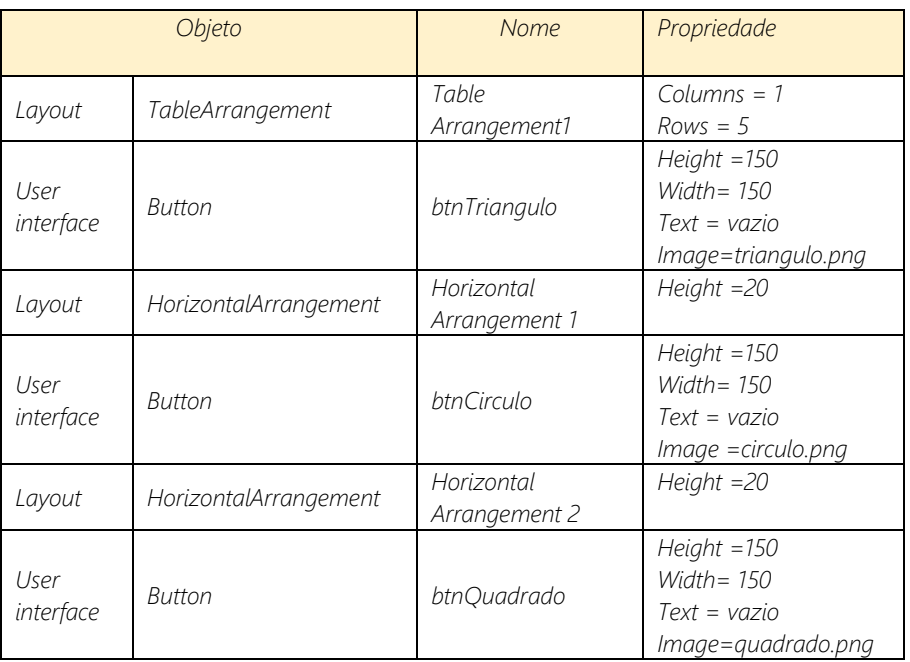

*Figura 1: Ecrã inicial da app, constituída pelos componentes e propriedades descritas na tabela ao lado*

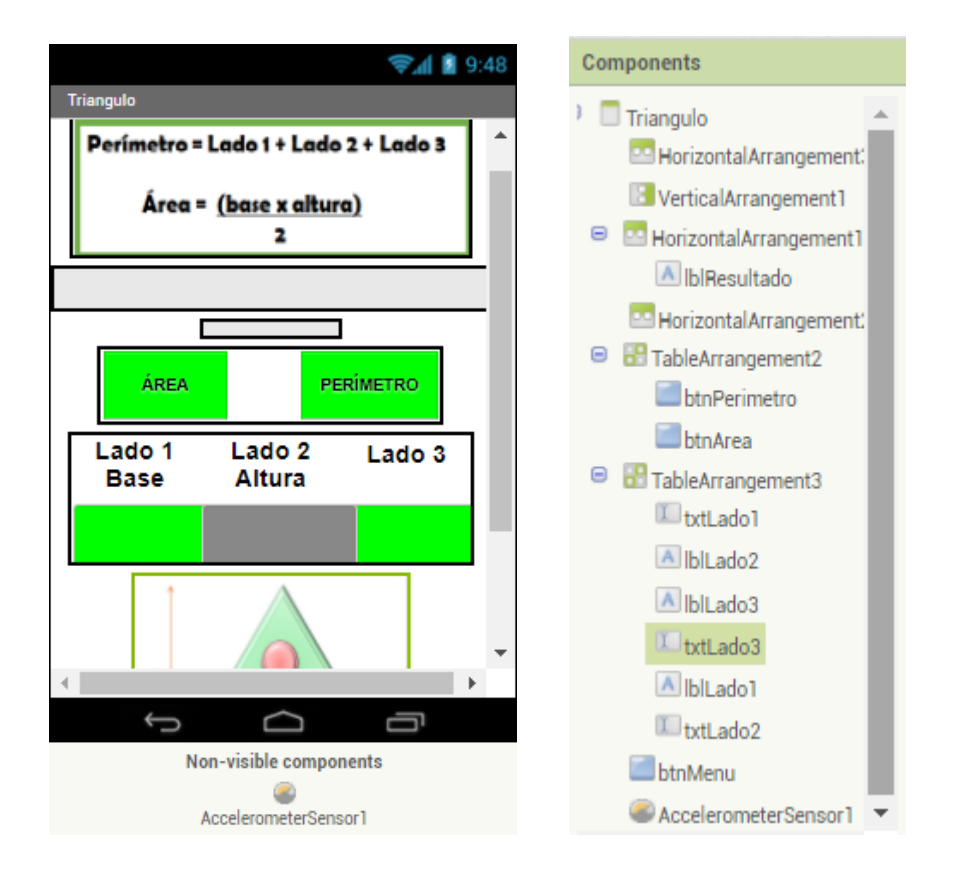

*Figura 2: Ecrã triangulo, constituída pelos componentes e propriedades descritas na tabela em baixo*

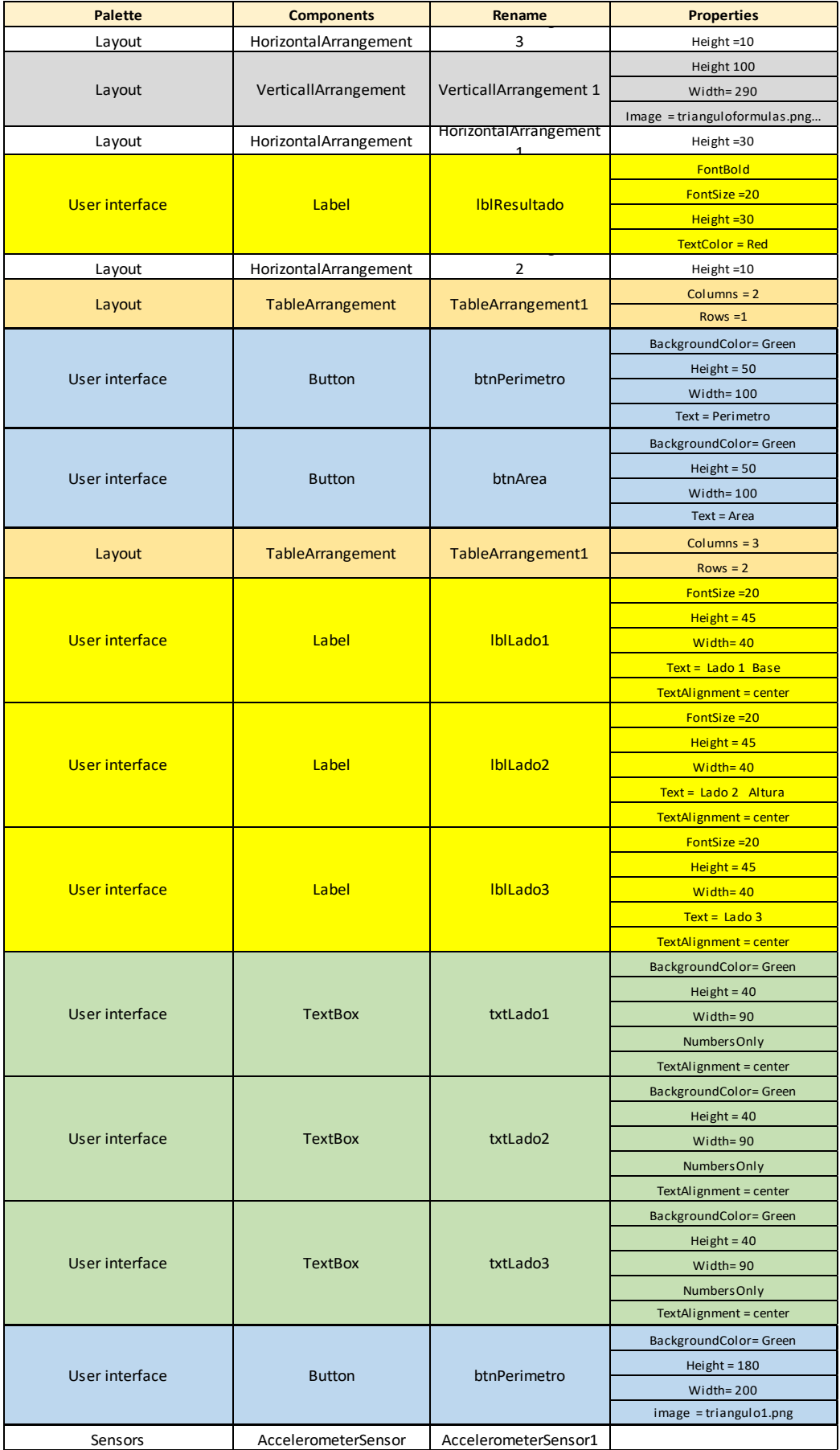

*Linguagem de programação visual*

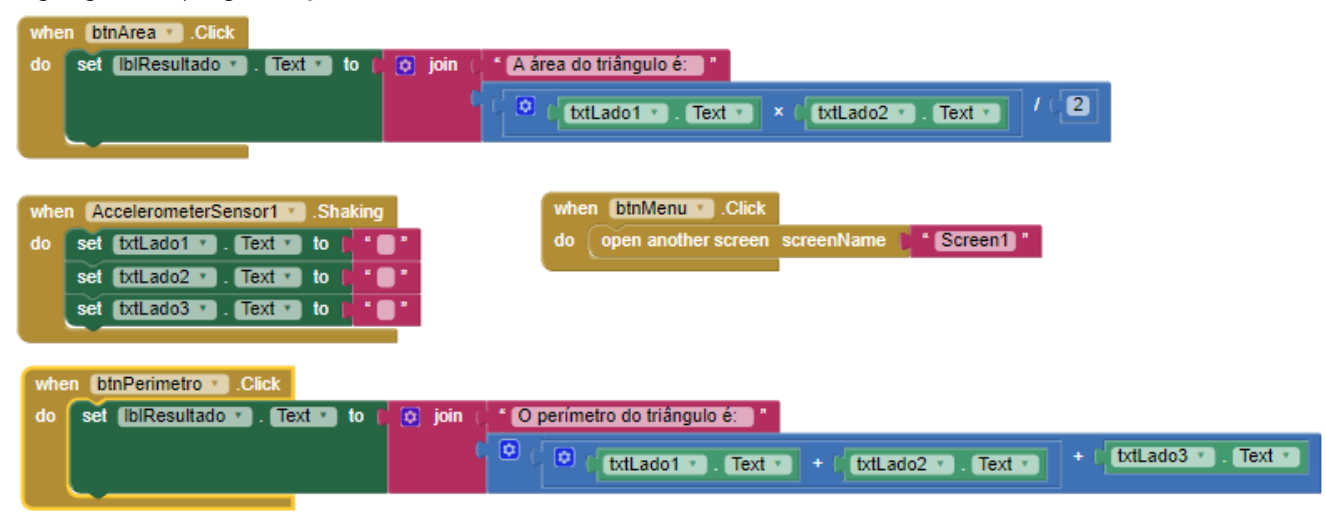

"Material produzido no âmbito da oficina Iniciação à Programação no Ensino Básico - Formar Formadores, que decorreu em Santarém entre outubro e dezembro de 2017".